# **ZR User API- SpySPHERES MS 2D**

The following reference table explains how to use common api and game functions for the SpySPHERES MS 2D game.

#### **SPHERES Controls API Functions\***

These functions used to control a SPHERES satellite in Zero Robotics. These functions do not change from game to game.

Note for teams using the text editor: All SPHERES control functions except DEBUG are accessed as members of the api object. In order to use these functions, use the syntax api.function(arguments). For example:

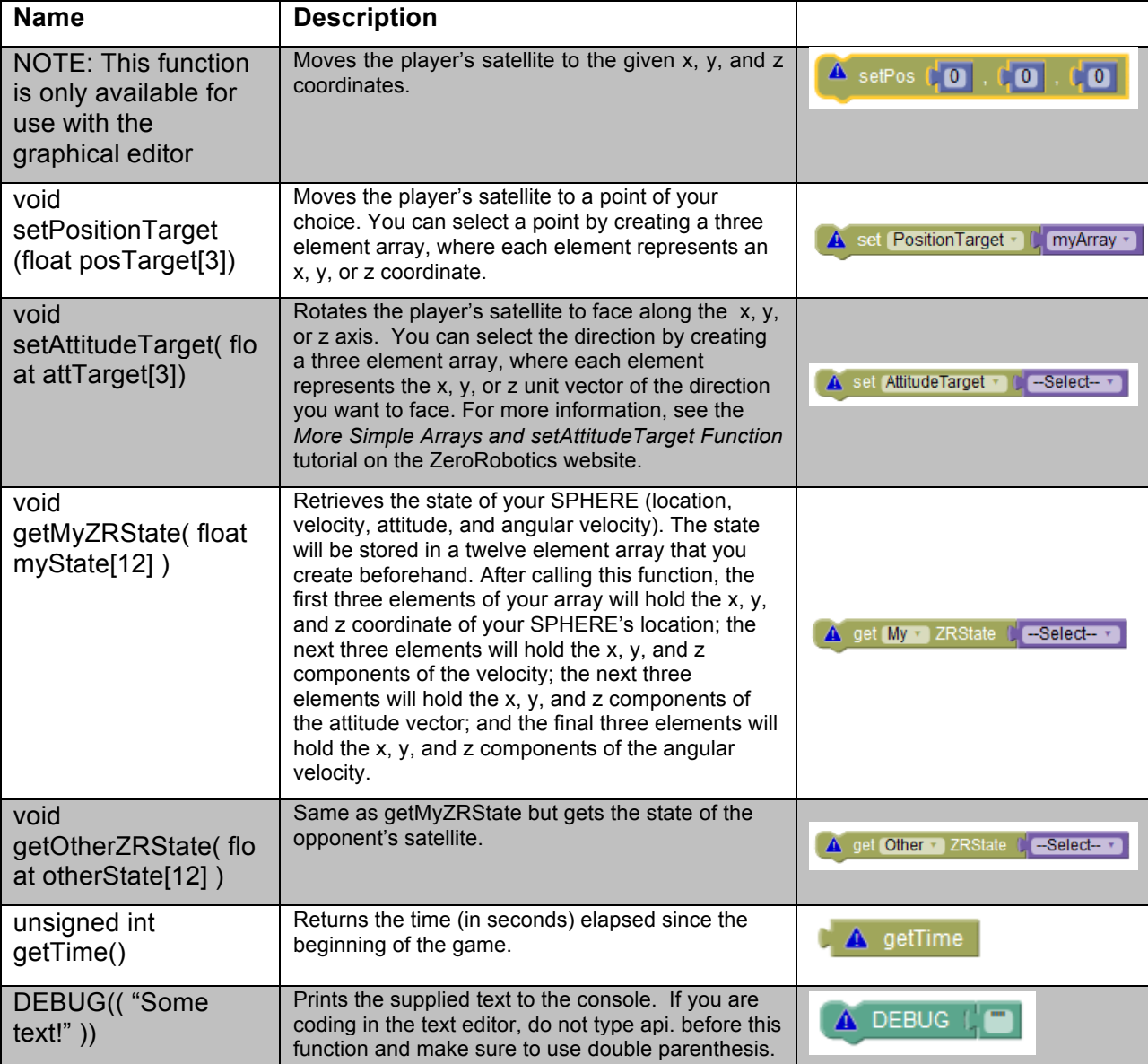

api.setPositionTarget(mypos); //instructs the SPHERE to move to mypos

### **Game Specific Functions- SpySPHERES MS 2D**

The functions in the table below are specific to the game SpySHERES MS 2D

Note for teams using the text editor: All game functions are accessed as members of the game object. In order to use these functions, use the syntax game.function(arguments). For example:

game.takePic(); //instructs the game to take a picture

#### SpySPHERES MS - Pictures

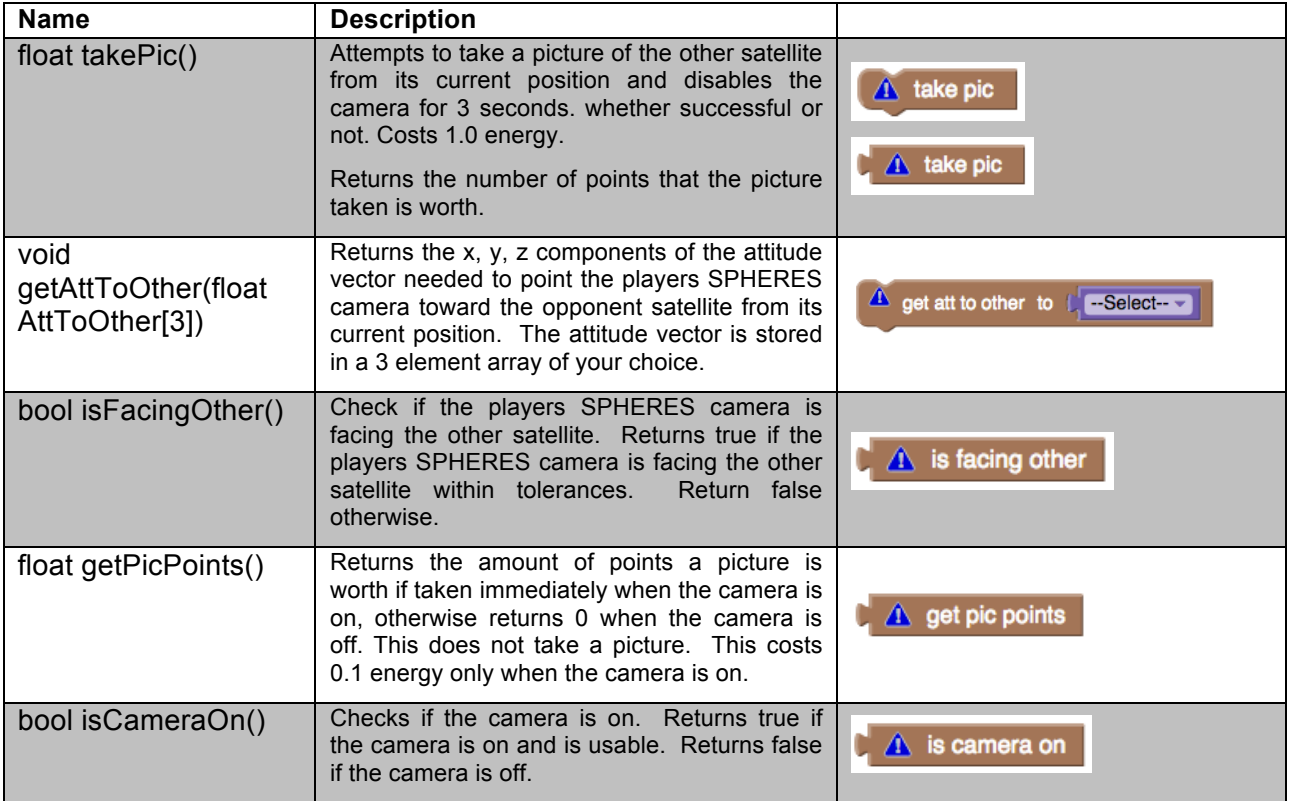

#### SpySPHERES MS - Items

NOTE: **Item Id** is the number assigned to a particular Item (see Game Manual for details)

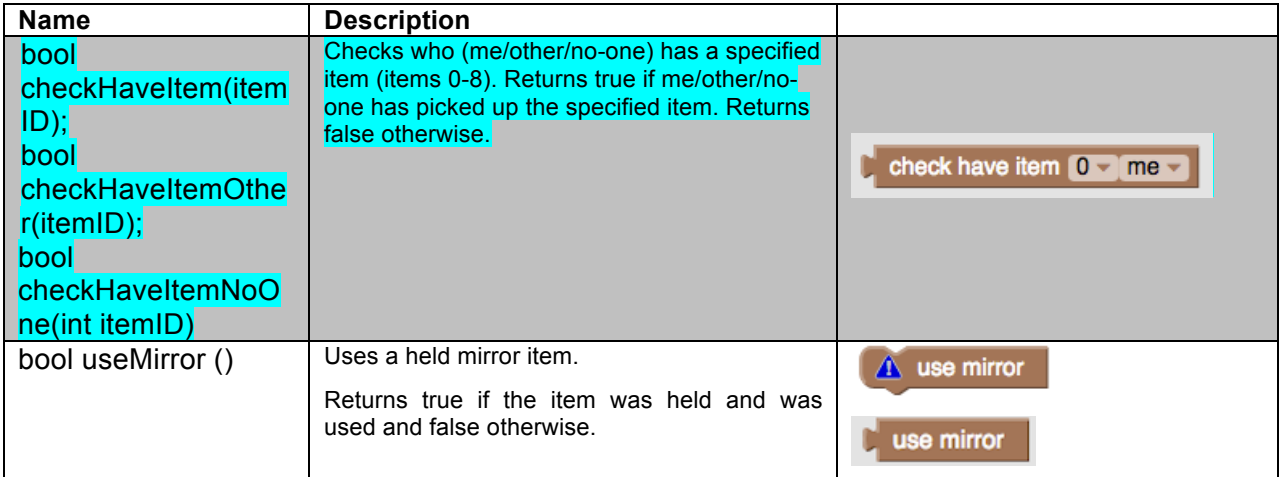

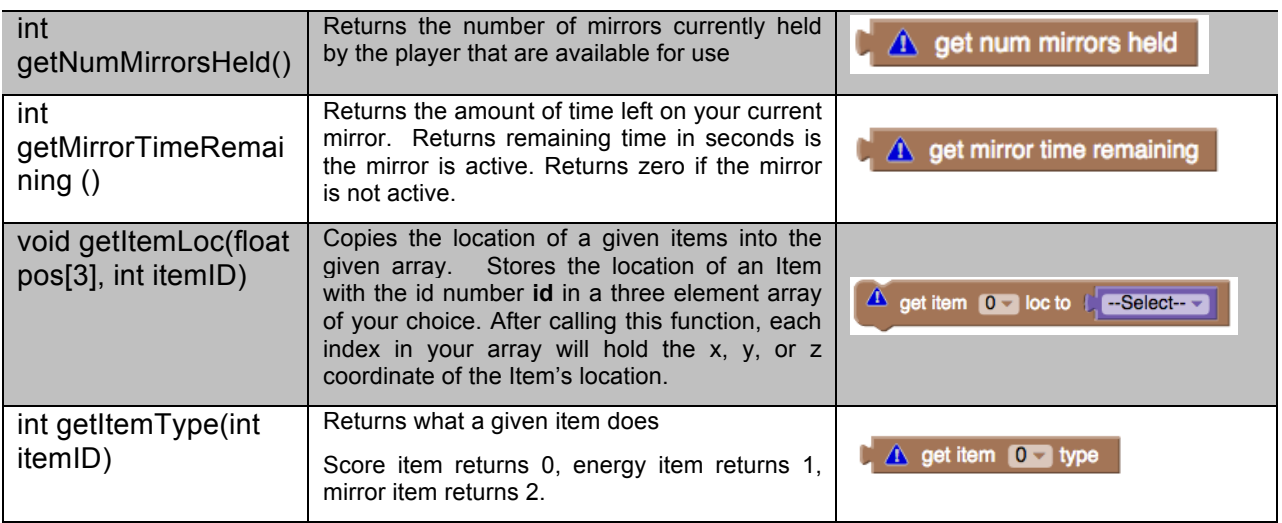

## SpySPHERES MS - Light/Dark

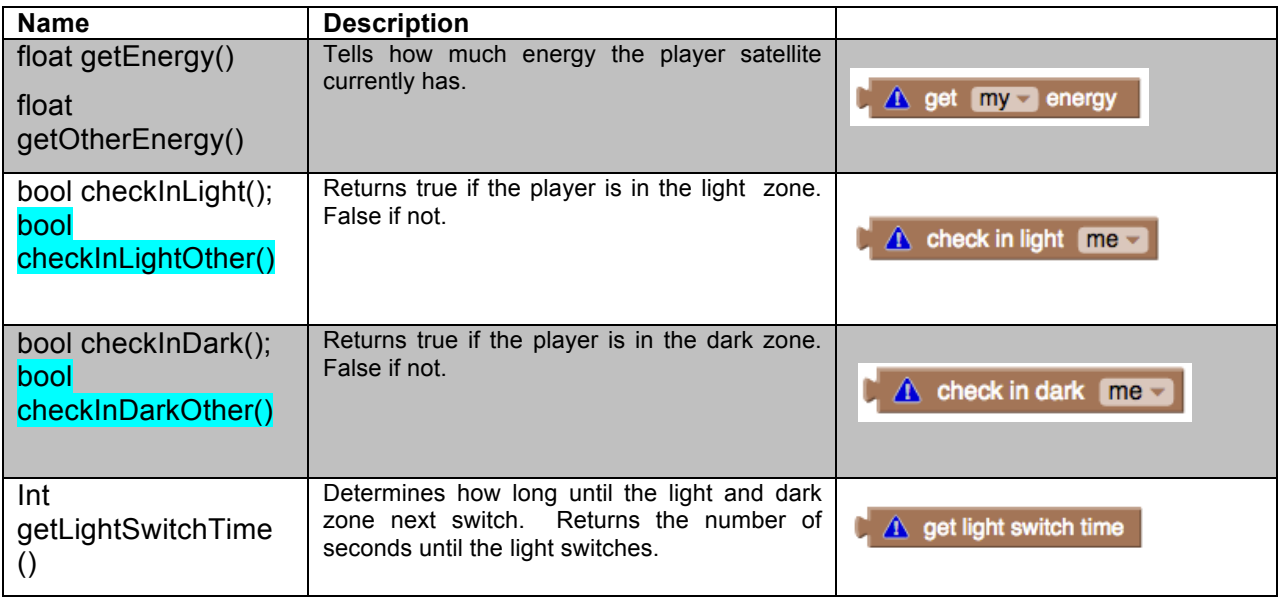

## SpySPHERES MS - Other

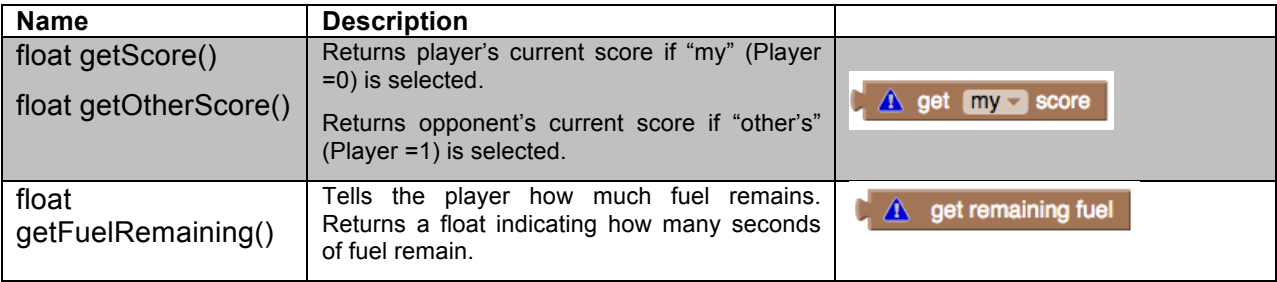

## **API Note Index**

*API Note 1:* The function getEnergy() returns the amount of energy remaining. Once your energy drops *below 1.0 your will not be able to activate thrusters .Hint: If you call this function often, you can you can allow*  *yourself* enough time to make some changes before you run out of energy, for example move toward the light zone where you can recharge, stop the SPHERES so it won't drift out of bounds or rotate to point the SPHERE *towards an opponent so you can attempt to take pictures.* 

# **Revision History**

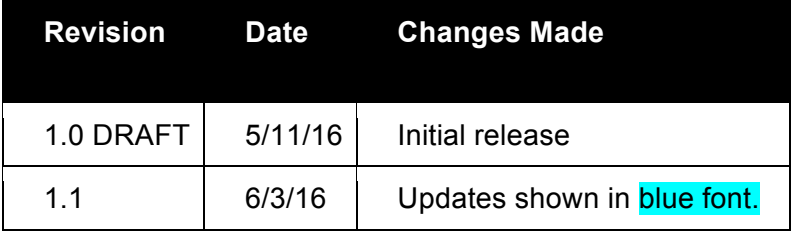